https://www.100test.com/kao\_ti2020/644/2021\_2022\_\_E5\_BE\_AE\_ E8\_BD\_AFWIN7\_c98\_644839.htm Administrator  $\sim$   $\sim$  1."  $\frac{1}{2}$ ,  $\frac{1}{2}$ , " powercfg-h off"  $\ldots$ . 2.  $3.$  $-$  -  $-$  -  $4$ . " Administrator(  $4$ X: **Users\Administrator**  $($ 1.C: Windows\Web\Wall\*\*\* (Windows) 2.C \Windows\System32\DriverStore\FileRepository ati\*.inf  $(14.6M)$  nv\*.inf $(94.9M)$   $(A \t N N$  $-|||$ ) mdm<sup>\*</sup>.inf (21.6M)  $pm^*$ .inf (781M) prn ! prnms001.inf/prnoc001.inf/prnms002.inf ! 3.C: \Boot (13.3M) Windows zh-CN 4.C:\perflogs\System\Diagnostics (9.39M) 5.C: Windows\Downloaded

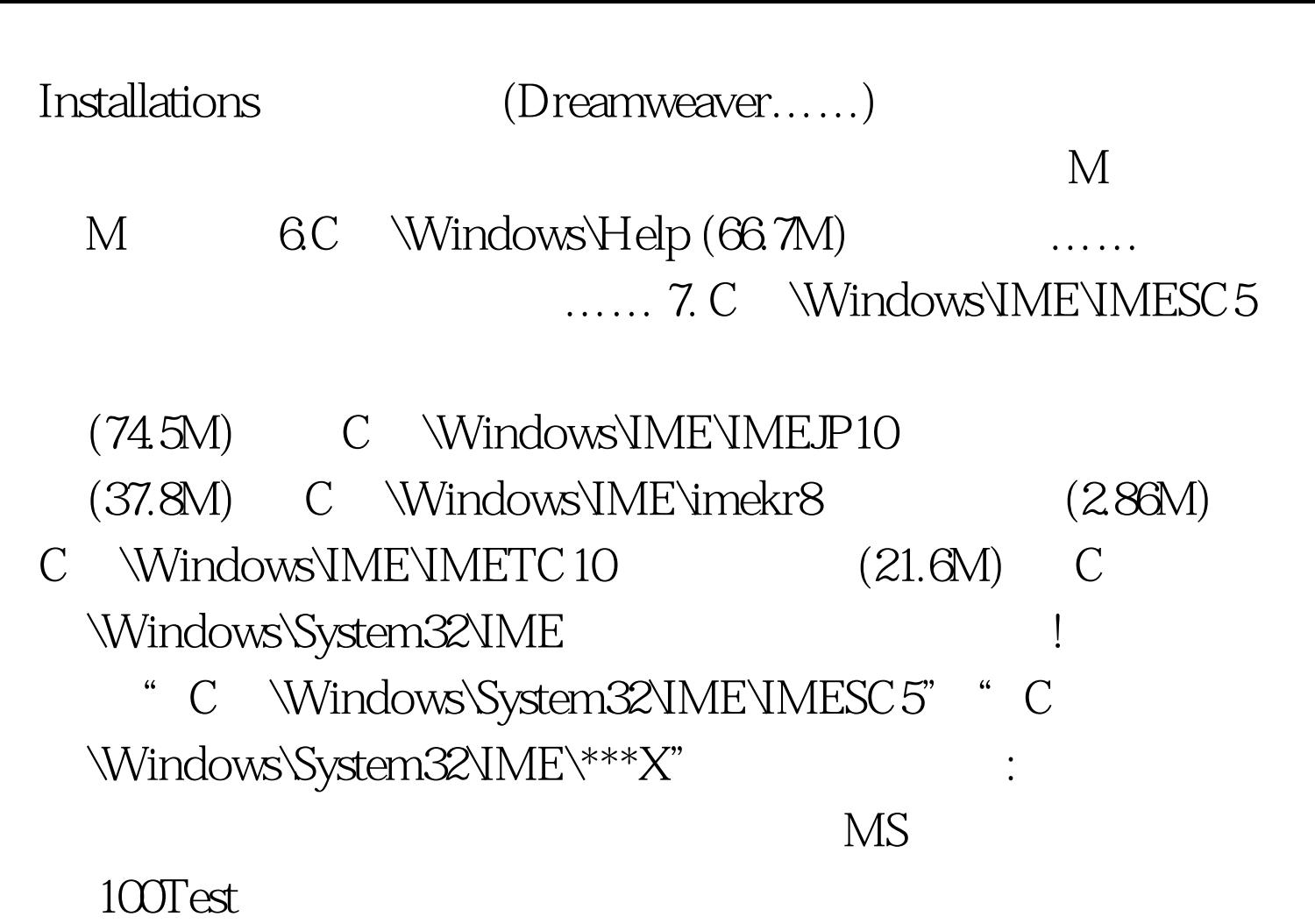

www.100test.com